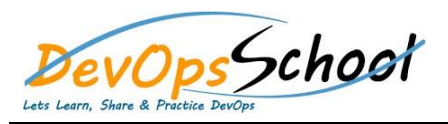

- **Installing GitLab**
- **Configuring GitLab**
- **User settings and permissions**
- **User account: Manage your account**
- **Authentication: Account security with two-factor authentication, set up you're ssh keys and deploy keys for secure access to your projects.**
- **Profile settings: Manage your profile settings, two factor authentication and more.**
- **User permissions: Learn what each role in a project (external/guest/reporter/developer/maintainer/owner) can do**
- **Getting started with GitLab**
- **GitLab Basics: Start working on your command line and on GitLab.**
- **GitLab Workflow: Enhance your workflow with the best of GitLab Workflow**
- **See also GitLab Workflow - an overview.**
- **GitLab Markdown: GitLab's advanced formatting system (GitLab Flavored Markdown).**
- **GitLab Flow: explore the best of Git with the GitLab Flow strategy**

## **•** Setting up a code review

- **Customizing GitLab's appearance**
- **Maintaining GitLab**
- **Updating GitLab**
- **GitLab platform integrations**
- **Project settings**
- **Add your content...Repository settings**
- **Continuous Integration settings**
- **Git configuration options**
- **Monitoring GitLab**
- **Troubleshooting GitLab**
- **Use cases - Mastering Code Review with GitLab.**
- **Use cases - GitLab Workflow in depth**
- **Use cases - Code hosting in repositories with version control**
- **Use cases - Track proposals for new implementations, bug reports, and feedback with a fully featured Issue Tracker**
- **Use cases - Organize and prioritize with Issue Boards**
- **Use cases - Code review in Merge Requests with live-preview changes per branch with Review Apps**
- **Use cases - Build, test and deploy with built-in Continuous Integration**
- **Use cases - Deploy your personal and professional static websites with GitLab Pages**
- **Use cases - Track the development lifecycle with GitLab Cycle Analytics**
- **Use cases - Provide support with Service Desk**
- **Use cases - Improve collaboration with Merge Request Approvals, Multiple Assignees for Issues, and Multiple Issue Boards**
- **Use cases - View your entire CI/CD pipeline involving more than one project with Multiple-Project Pipeline Graphs**
- **Use cases - Lock files to prevent conflicts**
- **Use cases - View of the current health and status of each CI environment running on Kubernetes with Deploy Boards**
- **Use cases - Leverage your continuous delivery method with Canary Deployments**
- **Use cases - Scan your code for vulnerabilities and display them in merge requests.**